# Package 'precisePlacement'

June 15, 2021

Title Suite of Functions to Help Get Plot Elements Exactly Where You Want Them

Version 0.1.0

Description Provides a selection of tools that make it easier to place elements onto a (base R) plot exactly where you want them. It allows users to identify points and distances on a plot in terms of inches, pixels, margin lines, data units, and proportions of the plotting space, all in a manner more simple than manipulating par().

License MIT + file LICENSE

Encoding UTF-8

RoxygenNote 7.1.1

Suggests knitr, testthat, rmarkdown

VignetteBuilder knitr

BugReports <https://github.com/rntq472/precisePlacement/issues>

NeedsCompilation no

Author Jasper Watson [aut, cre]

Maintainer Jasper Watson <jasper.g.watson@gmail.com>

Repository CRAN

Date/Publication 2021-06-15 08:10:09 UTC

# R topics documented:

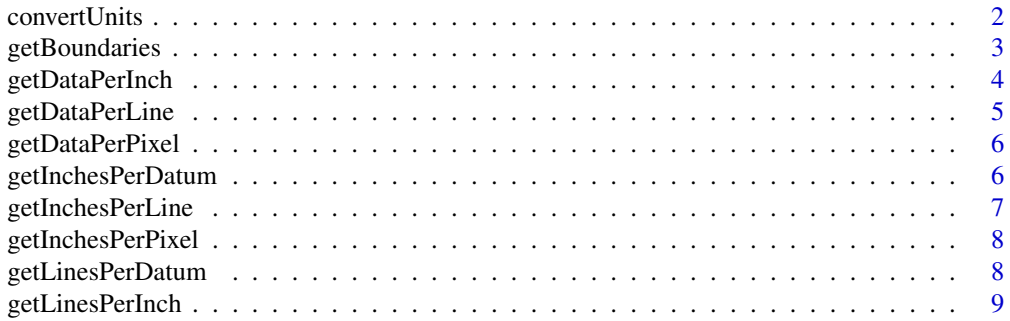

# <span id="page-1-0"></span>2 convertUnits

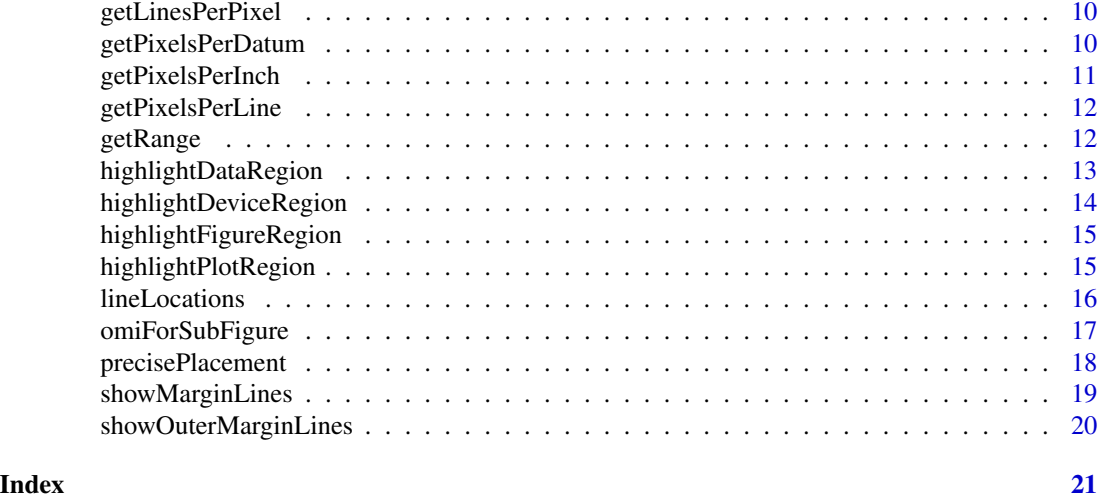

convertUnits *Convert Between Different Available Units That Measure Points on a Plot*

# Description

Convert Between Different Available Units That Measure Points on a Plot

# Usage

```
convertUnits(from, value, to, side = NULL, axis = NULL, region = "plot")
```
# Arguments

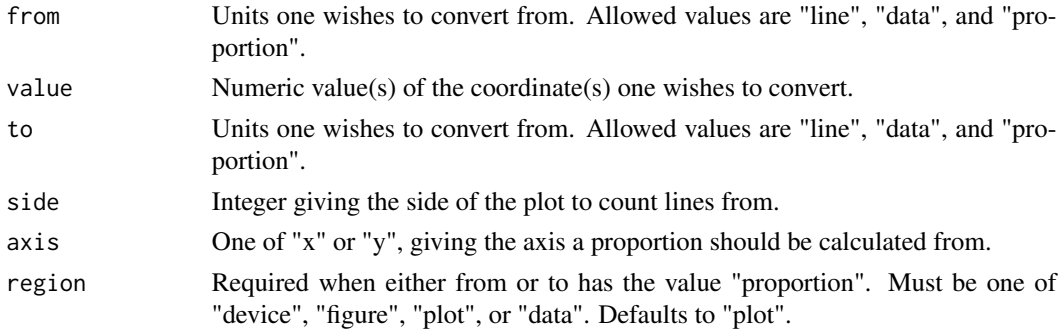

# Value

Numeric value(s) of the input coordinates converted into the new units.

# Author(s)

Jasper Watson

## <span id="page-2-0"></span>getBoundaries 3

#### Examples

```
## Not run:
## Illustrate where the lines fall when using mtext:
plot(1:10)
mtext{text}(1:26, line = -(1:26), side = 1, col = 'blue')x \le convertUnits('line', 0:(-26), 'data', side = 1)
abline(h = x, col = 'red', lty = 2)
## Show how proportions of a plot can be identified:
plot(seq(as.Date('2018-01-01'), as.Date('2019-01-01'), length.out = 10), 1:10,
    pch = 19)
## Identify the "center" of the plot.
abline(h = convertUnits('proportion', 0.5, 'data', axis = 'y'),
       col = 'red', \text{ lwd} = 4)abline(v = convertUnits('proportion', 0.5, 'data', axis = 'x'),col = 'blue', lwd = 4)print(convertUnits('proportion', 0.5, 'data', axis = 'y'))
## as.Date is needed because convertUnits returns a numeric value.
print(as.Date(convertUnits('proportion', 0.5, 'data', axis = 'x'),
     origin = '1970-01-01'))
## Change the region we are defining the proportions from.
abline(v = convertUnits('proportion', 0.75, 'data', axis = 'x', region = 'plot'),col = 'darkgreen', lwd = 4)abline(v = convertUnits('proportion', 0.75, 'data', axis = 'x', region = 'device'),
       col = 'orange', lwd = 4)## End(Not run)
```
getBoundaries *Determine the Boundaries of a Plot in Terms of the Data Units*

#### Description

Determine the Boundaries of a Plot in Terms of the Data Units

#### Usage

```
getBoundaries(region, units = "data", sides = 1:4)
```
# <span id="page-3-0"></span>Arguments

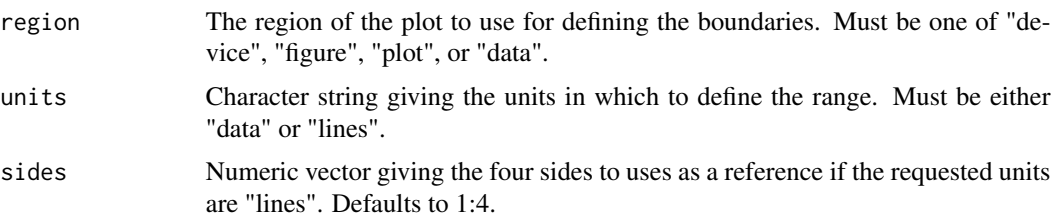

# Value

A numeric vector of length four giving the coordinates of the plotting boundary, in the order of bottom, left, top, right.

# Author(s)

Jasper Watson

## Not run:

# Examples

```
par(oma = 1:4)plot(1:10)
print(getBoundaries('data'))
print(getBoundaries('plot'))
print(getBoundaries('figure'))
print(getBoundaries('device'))
print(getBoundaries('data', units = 'lines'))
print(getBoundaries('plot', units = 'lines'))
print(getBoundaries('figure', units = 'lines'))
print(getBoundaries('device', units = 'lines'))
```
## End(Not run)

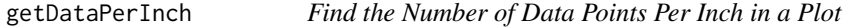

# Description

Find the Number of Data Points Per Inch in a Plot

# Usage

getDataPerInch()

# <span id="page-4-0"></span>getDataPerLine 5

# Value

Numeric vector of length two giving the number of data points per inch, for the x axis and y axis, respectively.

# Author(s)

Jasper Watson

# Examples

## Not run:

plot(1:10) print(getDataPerInch())

## End(Not run)

getDataPerLine *Find the Number of Data Points Per Margin Line in a Plot*

#### Description

Find the Number of Data Points Per Margin Line in a Plot

#### Usage

getDataPerLine()

# Value

Numeric vector of length two giving the number of data points per line, for the x axis and y axis, respectively.

#### Author(s)

Jasper Watson

#### Examples

## Not run:

```
plot(1:10)
print(getDataPerLine())
```
<span id="page-5-0"></span>

# Description

Find the Number of Data Points Per Pixel in a Plot

# Usage

```
getDataPerPixel()
```
# Value

Numeric vector of length two giving the number of data points per pixel, for the x axis and y axis, respectively.

# Author(s)

Jasper Watson

# Examples

## Not run:

```
plot(1:10)
print(getDataPerPixel())
```
## End(Not run)

getInchesPerDatum *Find the Number of Inches Per Data Point in a Plot*

## Description

Find the Number of Inches Per Data Point in a Plot

# Usage

```
getInchesPerDatum()
```
#### Value

Numeric vector of length two giving the number of inches per data point, for the x axis and y axis, respectively.

# <span id="page-6-0"></span>getInchesPerLine 7

## Author(s)

Jasper Watson

# Examples

## Not run:

plot(1:10) print(getInchesPerDatum())

## End(Not run)

getInchesPerLine *Find the Number of Inches Per Margin Line in a Plot*

# Description

Find the Number of Inches Per Margin Line in a Plot

# Usage

```
getInchesPerLine()
```
# Value

Numeric vector of length two giving the number of inches per line, for the x axis and y axis, respectively.

# Note

The number of lines per inch is the same for both the x and y axes but we return a vector of length two to maintain consistency with all of the other getXperY style functions.

#### Author(s)

Jasper Watson

#### Examples

```
## Not run:
```

```
plot(1:10)
print(getInchesPerLine())
```
<span id="page-7-0"></span>getInchesPerPixel *Find the Number of Inches Per Pixel in a Plot*

# Description

Find the Number of Inches Per Pixel in a Plot

# Usage

```
getInchesPerPixel()
```
## Value

Numeric vector of length two giving the number of inches per pixel, for the x axis and y axis, respectively.

# Author(s)

Jasper Watson

# Examples

## Not run:

plot(1:10) print(getInchesPerPixel())

## End(Not run)

getLinesPerDatum *Find the Number of Margin Lines Per Data Point in a Plot*

# Description

Find the Number of Margin Lines Per Data Point in a Plot

# Usage

```
getLinesPerDatum()
```
#### Value

Numeric vector of length two giving the number of lines per data point, for the x axis and y axis, respectively.

# <span id="page-8-0"></span>getLinesPerInch 9

# Author(s)

Jasper Watson

# Examples

## Not run:

plot(1:10) print(getLinesPerDatum())

## End(Not run)

getLinesPerInch *Find the Number of Margin Lines Per Inch in a Plot*

# Description

Find the Number of Margin Lines Per Inch in a Plot

# Usage

```
getLinesPerInch()
```
# Value

Numeric vector of length two giving the number of lines per inch, for the x axis and y axis, respectively.

# Note

The number of lines per inch is the same for both the x and y axes but we return a vector of length two to maintain consistency with all of the other getXperY style functions.

#### Author(s)

Jasper Watson

#### Examples

```
## Not run:
```

```
plot(1:10)
print(getLinesPerInch())
```
<span id="page-9-0"></span>

# Description

Find the Number of Margin Lines Per Pixel in a Plot

#### Usage

```
getLinesPerPixel()
```
# Value

Numeric vector of length two giving the number of lines per pixel, for the x axis and y axis, respectively.

# Author(s)

Jasper Watson

# Examples

## Not run:

```
plot(1:10)
print(getLinesPerPixel())
```
## End(Not run)

getPixelsPerDatum *Find the Number of Pixels Per Data Point in a Plot*

## Description

Find the Number of Pixels Per Data Point in a Plot

# Usage

```
getPixelsPerDatum()
```
#### Value

Numeric vector of length two giving the number of pixels per data point, for the x axis and y axis, respectively.

# <span id="page-10-0"></span>getPixelsPerInch 11

# Author(s)

Jasper Watson

# Examples

## Not run:

```
plot(1:10)
print(getPixelsPerDatum())
```
## End(Not run)

getPixelsPerInch *Find the Number of Pixels Per Inch in a Plot*

# Description

Find the Number of Pixels Per Inch in a Plot

# Usage

getPixelsPerInch()

# Value

Numeric vector of length two giving the number of pixels per inch, for the x axis and y axis, respectively.

# Author(s)

Jasper Watson

# Examples

```
## Not run:
plot(1:10)
print(getPixelsPerInch())
```
<span id="page-11-0"></span>

#### Description

Find the Number of Pixels Per Margin Line in a Plot

#### Usage

```
getPixelsPerLine()
```
#### Value

Numeric vector of length two giving the number of pixels per line, for the x axis and y axis, respectively.

# Author(s)

Jasper Watson

# Examples

## Not run:

plot(1:10) print(getPixelsPerLine())

## End(Not run)

getRange *Determine the Width and Height of a Plot*

# Description

Determine the Width and Height of a Plot

#### Usage

getRange(region, units)

# Arguments

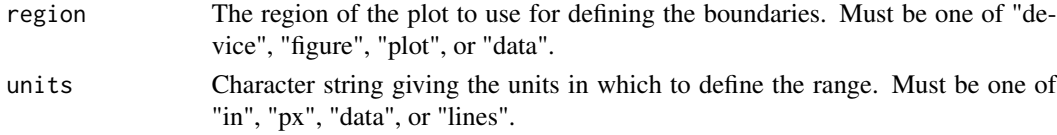

# <span id="page-12-0"></span>highlightDataRegion 13

# Value

Numeric vector of length two giving the range of the plotting region, in the order of x-axis, y-axis.

# Author(s)

Jasper Watson

# Examples

```
## Not run:
plot(1:10)
print(getRange('data', 'in'))
print(getRange('plot', 'px'))
print(getRange('figure', 'data'))
print(getRange('device', 'lines'))
```

```
## End(Not run)
```
highlightDataRegion *Highlight the Data Region of a Plot*

# Description

Highlight the Data Region of a Plot

# Usage

```
highlightDataRegion(border = "green", col = adjustcolor(border, 0.1))
```
# Arguments

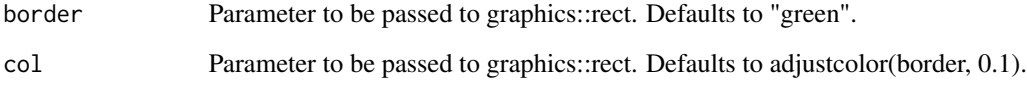

# Author(s)

Jasper Watson

# Examples

## Not run:

plot(1:10) highlightDataRegion()

## End(Not run)

highlightDeviceRegion *Highlight the Device Region of a Plot*

# Description

Highlight the Device Region of a Plot

# Usage

```
highlightDeviceRegion(border = "skyblue", col = adjustcolor(border, 0.1))
```
# Arguments

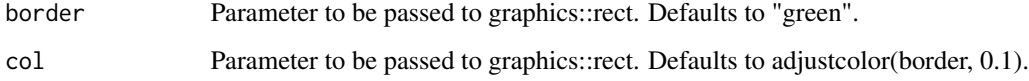

# Author(s)

Jasper Watson

# Examples

## Not run:

```
plot(1:10)
par(xpd = NA)highlightDeviceRegion()
```
<span id="page-13-0"></span>

<span id="page-14-0"></span>highlightFigureRegion *Highlight the Figure Region of a Plot*

# Description

Highlight the Figure Region of a Plot

# Usage

```
highlightFigureRegion(border = "orange", col = adjustcolor(border, 0.1))
```
# Arguments

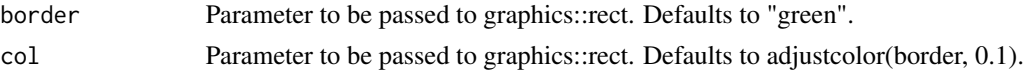

# Author(s)

Jasper Watson

# Examples

## Not run:

plot(1:10)  $par(xpd = NA)$ highlightFigureRegion()

## End(Not run)

highlightPlotRegion *Highlight the Plotting Region of a Plot*

# Description

Highlight the Plotting Region of a Plot

# Usage

```
highlightPlotRegion(border = "red", col = adjustcolor(border, 0.1))
```
# Arguments

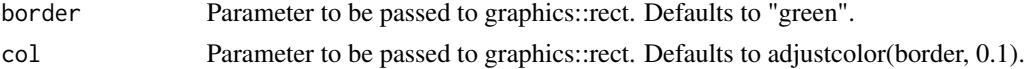

## Author(s)

Jasper Watson

# Examples

## Not run:

plot(1:10) highlightPlotRegion()

## End(Not run)

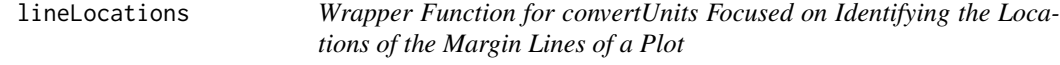

# Description

Wrapper Function for convertUnits Focused on Identifying the Locations of the Margin Lines of a Plot

#### Usage

```
lineLocations(side, line)
```
#### Arguments

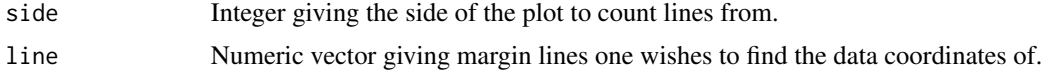

# Note

No attempt is made to limit the returned values to the device region.

# Author(s)

Jasper Watson

## Examples

```
## Not run:
```

```
## Illustrate where the lines fall when using mtext:
plot(1:10)
mtext{text}(1:26, line = -(1:26), side = 1, col = 'blue')x \leftarrow lineLocations(1, 0:(-26))
```
<span id="page-15-0"></span>

# <span id="page-16-0"></span>omiForSubFigure 17

```
abline(h = x, col = 'red', lty = 2)
## End(Not run)
```
omiForSubFigure *Generate Values for par("omi") That Will Place a New Plot in a Sub-Region of an Existing One*

# Description

Generate Values for par("omi") That Will Place a New Plot in a Sub-Region of an Existing One

# Usage

```
omiForSubFigure(
 bottom,
  left,
  top,
  right,
  units = "proportion",
  region = "device"
)
```
#### Arguments

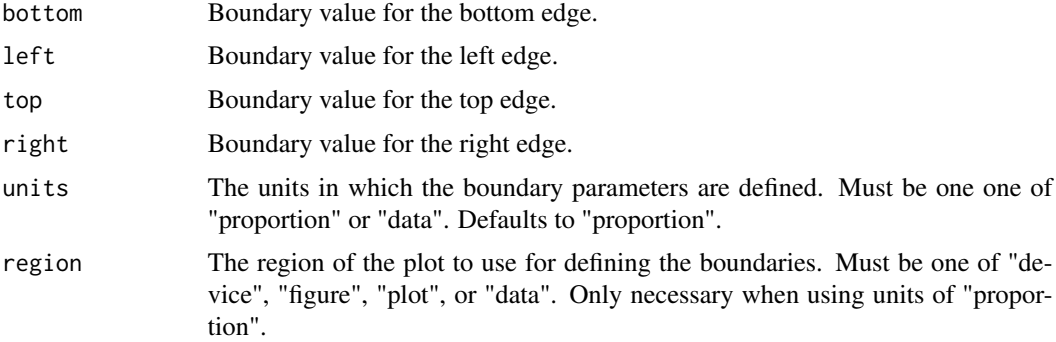

#### Details

The choice of accepting proportions instead of data units by default is to more easily handle empty devices, otherwise there is a risk of getting confused by the fact that par("usr") defaults to c(0, 1, 0, 1).

#### Author(s)

Jasper Watson

#### Examples

## Not run:

```
plot(1:10, pch = 19, col = 'black')oldPar = par()par(omi = omiForSubFigure(0.6, 0.25, 0.8, 0.45, region = 'device'))
par(max = c(0, 0, 0, 0))plot(1:10, pch = 19, col = 'red')par(oldPar)
par(omi = omiForSubFigure(2, 6, 5, 10, units = 'data'))par(max = c(0, 0, 0, 0))plot(1:10, pch = 19, col = 'blue')
par(oldPar)
## Illustrates how the proportions line up:
plot(1:10, pch = 19)
par(xpd = NA)oldPar = par()
## Show where the propotions are as a reference:
abline(v = convertUnits('proportion', seq(0, 1, by = 0.1), 'data',region = 'device', axis = 'x'), lty = 2, col = 'red')abline(h = convertUnits('proportion', seq(0, 1, by = 0.1), 'data',
       region = 'device', axis = 'y'), lty = 2, col = 'red')## Create a new sub-plot.
par(omi = omiForSubFigure(0.2, 0.2, 0.8, 0.8, region = 'device'))
plot(1:10, pch = 19, col = 'red')highlightFigureRegion()
par(oldPar)
## End(Not run)
```
precisePlacement *Suite of Functions To Get Plot Elements Exactly Where You Want Them*

#### Description

This package provides a selection of tools that make it easier to place elements onto a (base R) plot exactly where you want them. It allows users to identify points and distances on a plot in terms of inches, pixels, margin lines, data units, and proportions of the plotting space, all in a manner more simple than manipulating par(). It helps users identify where exactly the margin lines of a plot fall and to create sub-figures.

<span id="page-17-0"></span>

# <span id="page-18-0"></span>showMarginLines 19

# Author(s)

Jasper Watson

showMarginLines *Add Lines to a Plot to Indicate Where the Margins Are*

# Description

Add Lines to a Plot to Indicate Where the Margins Are

# Usage

showMarginLines(sides =  $1:4$ , lty =  $2$ , ...)

# Arguments

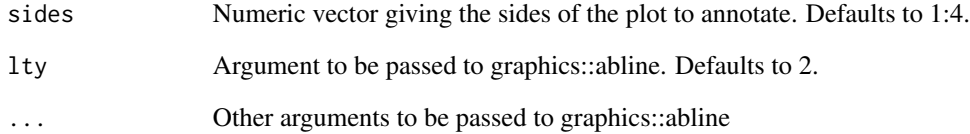

# Author(s)

Jasper Watson

# Examples

## Not run:

```
plot(1:10)
par(xpd = NA)showMarginLines()
```
<span id="page-19-0"></span>showOuterMarginLines *Add Lines to a Plot to Indicate Where the Outer Margins Are*

# Description

Add Lines to a Plot to Indicate Where the Outer Margins Are

# Usage

```
showOuterMarginLines(sides = 1:4, lty = 3, col = "purple", ...)
```
# Arguments

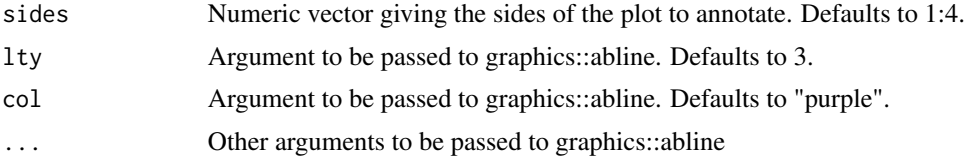

## Author(s)

Jasper Watson

# Examples

## Not run:

```
par(oma = 1:4, mfrow = 2:1)plot(1:10)
plot(1:10)
par(xpd = NA)showOuterMarginLines()
```
# <span id="page-20-0"></span>Index

convertUnits, [2](#page-1-0)

getBoundaries, [3](#page-2-0) getDataPerInch, [4](#page-3-0) getDataPerLine, [5](#page-4-0) getDataPerPixel, [6](#page-5-0) getInchesPerDatum, [6](#page-5-0) getInchesPerLine, [7](#page-6-0) getInchesPerPixel, [8](#page-7-0) getLinesPerDatum, [8](#page-7-0) getLinesPerInch, [9](#page-8-0) getLinesPerPixel, [10](#page-9-0) getPixelsPerDatum, [10](#page-9-0) getPixelsPerInch, [11](#page-10-0) getPixelsPerLine, [12](#page-11-0) getRange, [12](#page-11-0)

highlightDataRegion, [13](#page-12-0) highlightDeviceRegion, [14](#page-13-0) highlightFigureRegion, [15](#page-14-0) highlightPlotRegion, [15](#page-14-0)

lineLocations, [16](#page-15-0)

omiForSubFigure, [17](#page-16-0)

precisePlacement, [18](#page-17-0)

showMarginLines, [19](#page-18-0) showOuterMarginLines, [20](#page-19-0)